## **Использование**

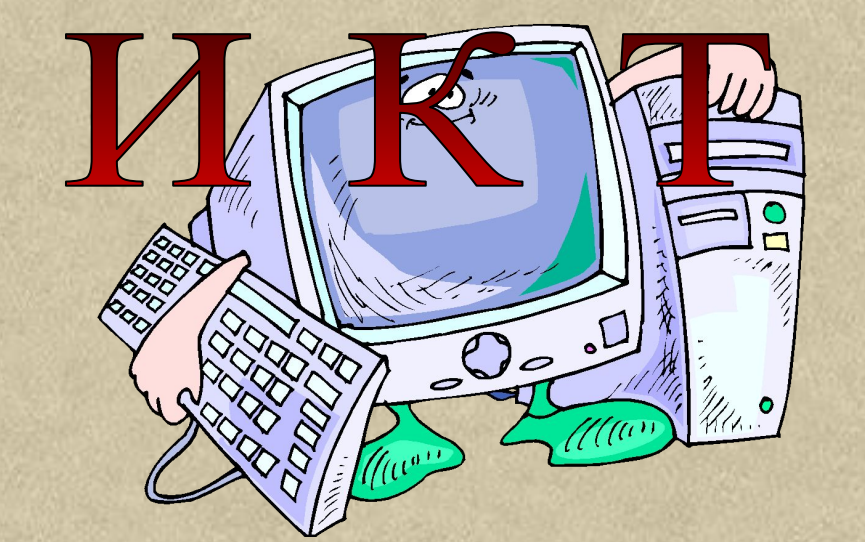

# *как один из способов активизации познавательной*

*деятельности*

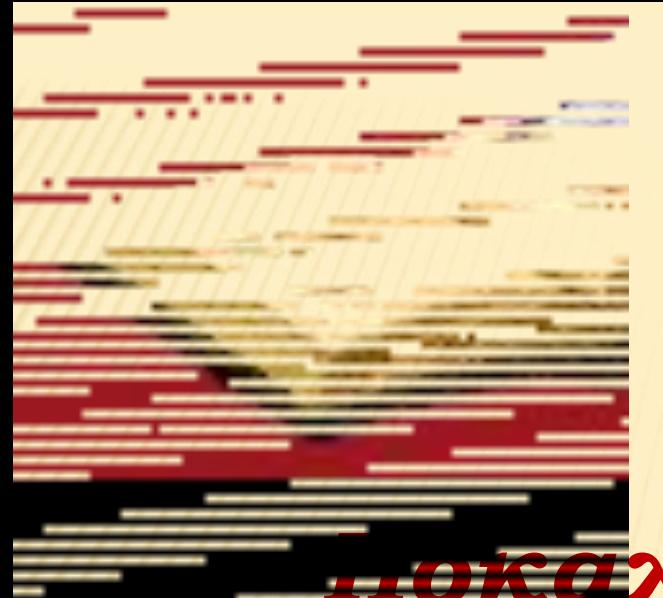

*Покажи – и я забуду, Расскажи – и я запомню, Дай попробовать – и я пойму! (Китайская мудрость)*

## **ИСПОЛЬЗОВАНИЕ ИКТ НА УРОКАХ ПОЗВОЛЯЕТ:**

**проводить уроки на высоком эстетическом уровне (музыка, анимация)**

**индивидуально подойти к ученику, применяя разноуровневые задания.**

**активизировать познавательную деятельность учащихся;**

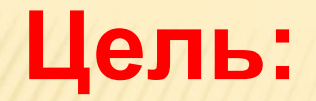

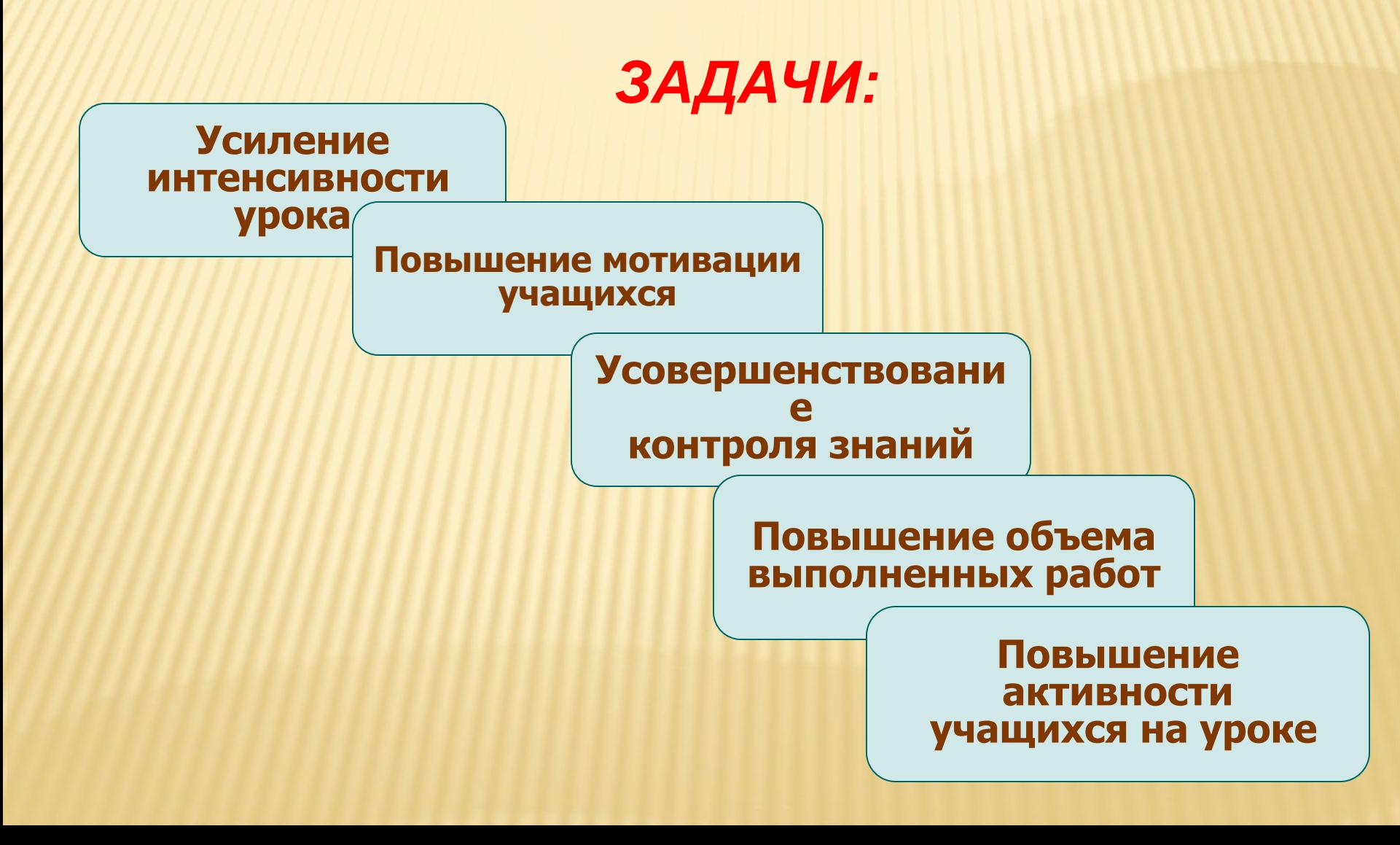

#### ИКТ АКТИВИЗИРУЮТ УЧЕБНО-ПОЗНАВАТЕЛЬНУЮ ДЕЯТЕЛЬНОСТЬ УЧАЩИХСЯ:

Получение информации

Практическое применение информации

Проверка полученных знаний

#### **ВНЕДРЕНИЕ ИКТ ОСУЩЕСТВЛЯЕТСЯ ПО НАПРАВЛЕНИЯМ:**

1.Создание презентаций к урокам

2.Работа с ресурсами Интернет

3.Использование готовых обучающих программ

4.Разработка и использование собственных авторских программ

## **НАПРАВЛЕНИЯ ИСПОЛЬЗОВАНИЯ ИКТ В НАЧАЛЬНОЙ ШКОЛЕ**

- **1. Копилка уроков**
- **2.Внеклассная деятельность**
- **3.Внеурочная деятельность**
- **4.Развитие творческих способностей**
- **5.Работа с родителями**

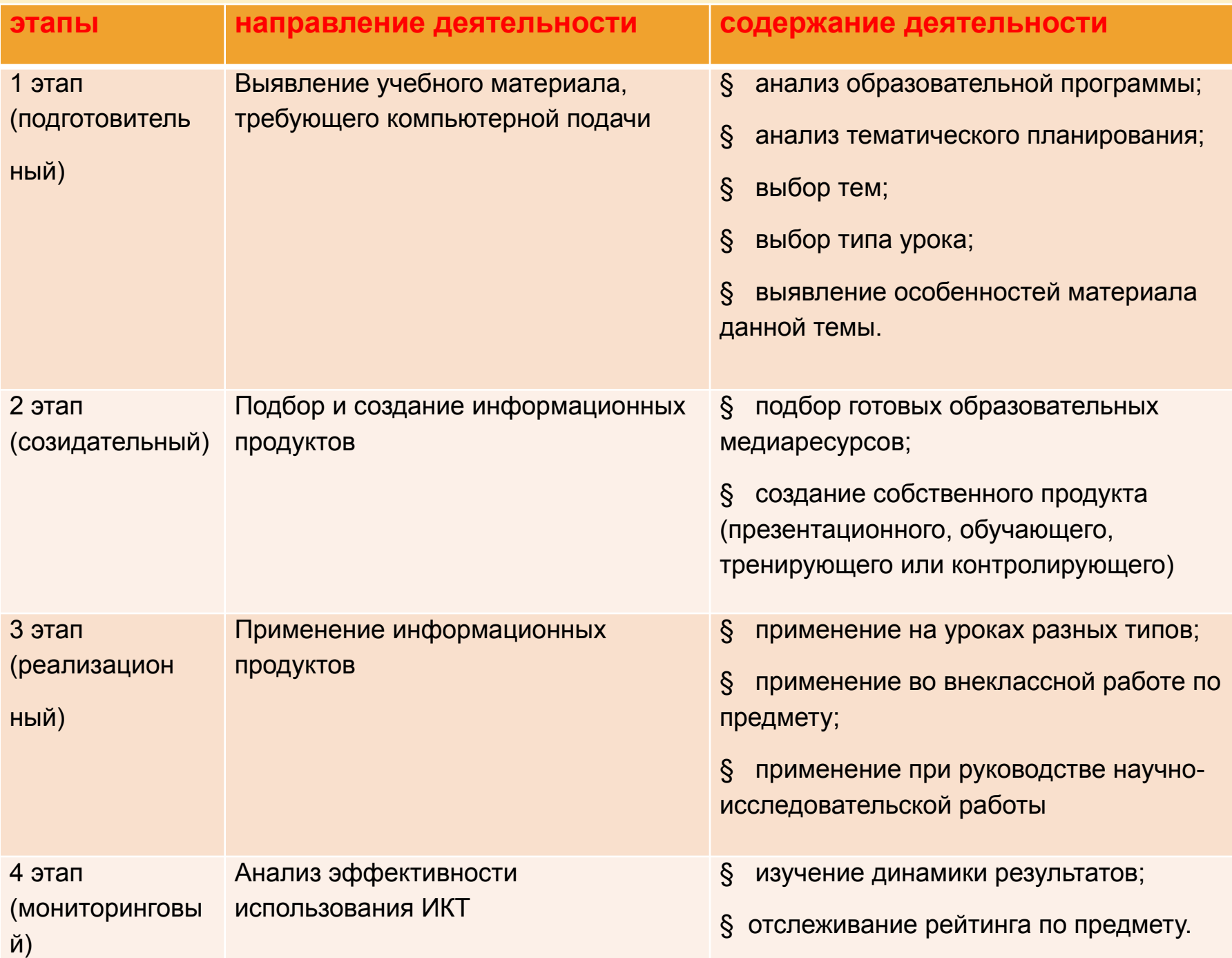

## **Рейтинг по предметам**

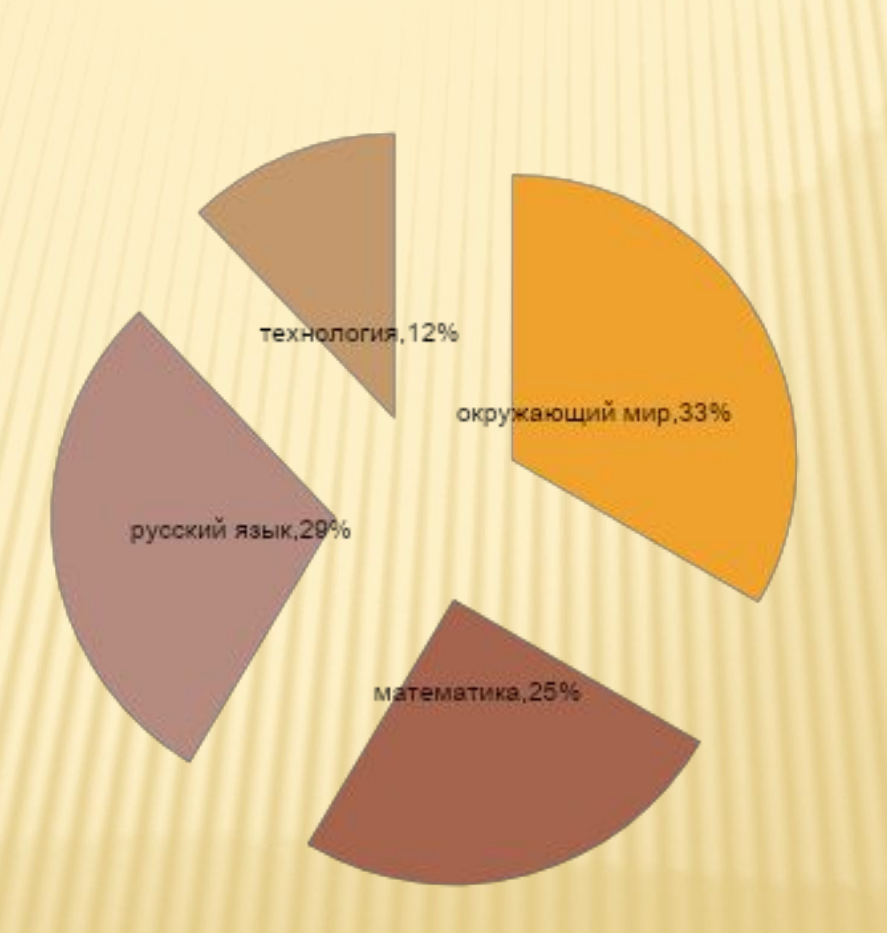

## ИСПОЛЬЗОВАНИЕ ИКТ УМЕСТНО НА ЛЮБОМ ЭТАПЕ ИЗУЧЕНИЯ ТЕМЫ И

## ЛЮБОМ ЭТАПЕ УРОКА

- В начале урока с помощью вопросов по изучаемой теме или создания проблемной ситуации
- При повторении пройденного материала, для быстрой проверки знаний
- На этапе объяснения нового материала, используя таблицы, видеофрагменты, рисунки
- На этапе закрепления для определения уровня усвоения темы( показывается не только задание, но и ответ)
- Использование тестового контроля

## НАЧАЛО УРОКА - СОЗДАНИЕ ПРОБЛЕМНОЙ СИТУАЦИИ

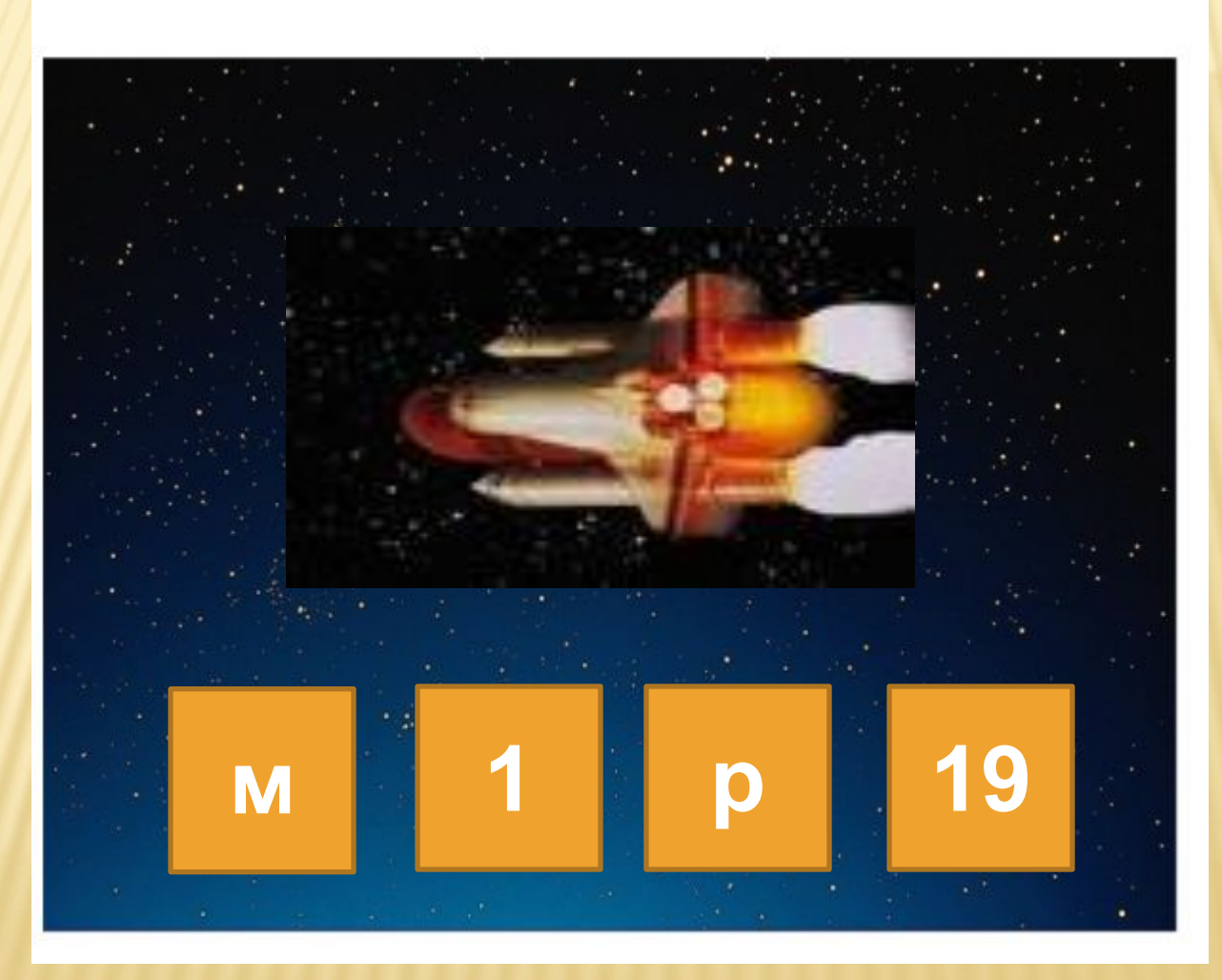

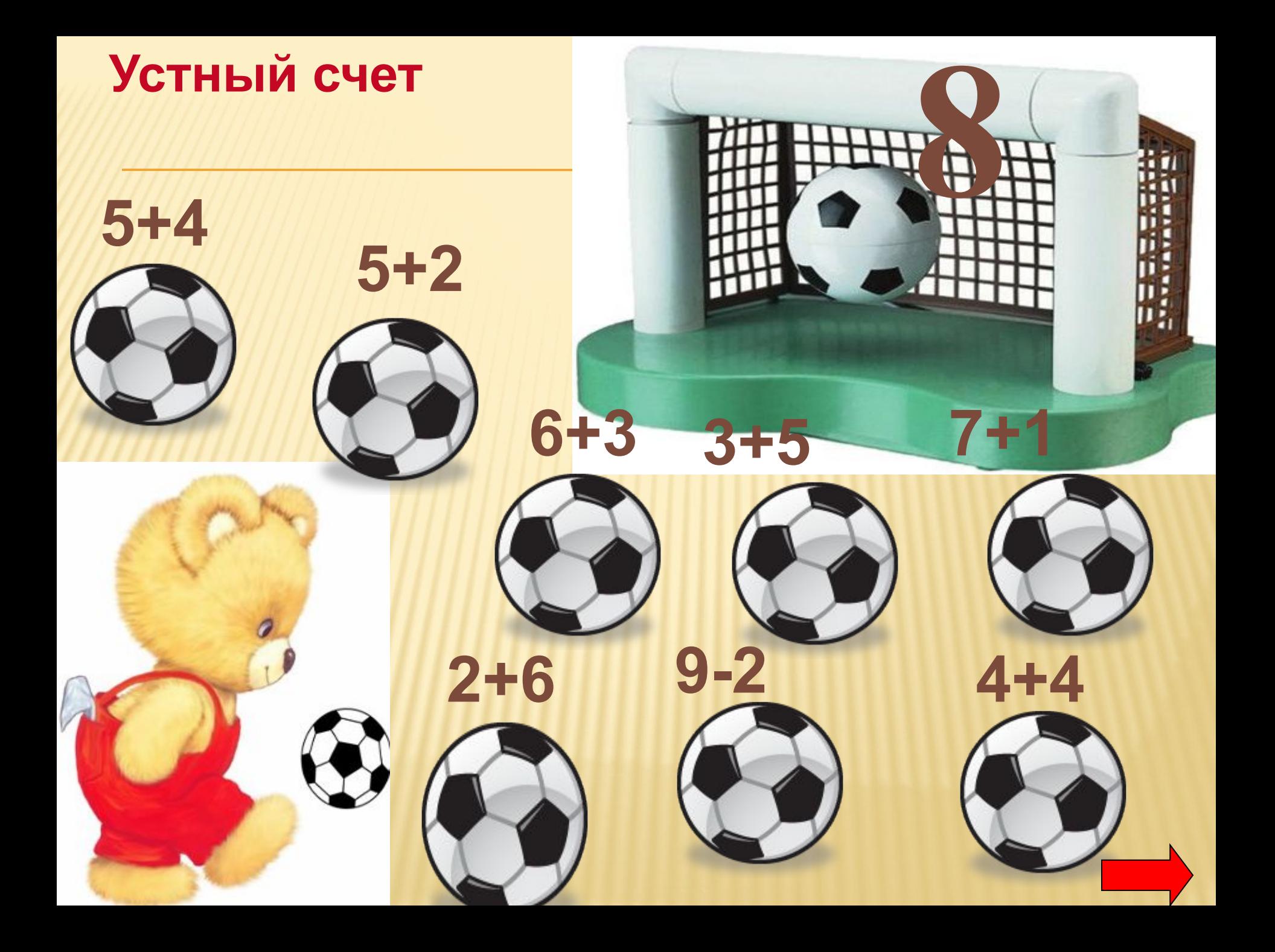

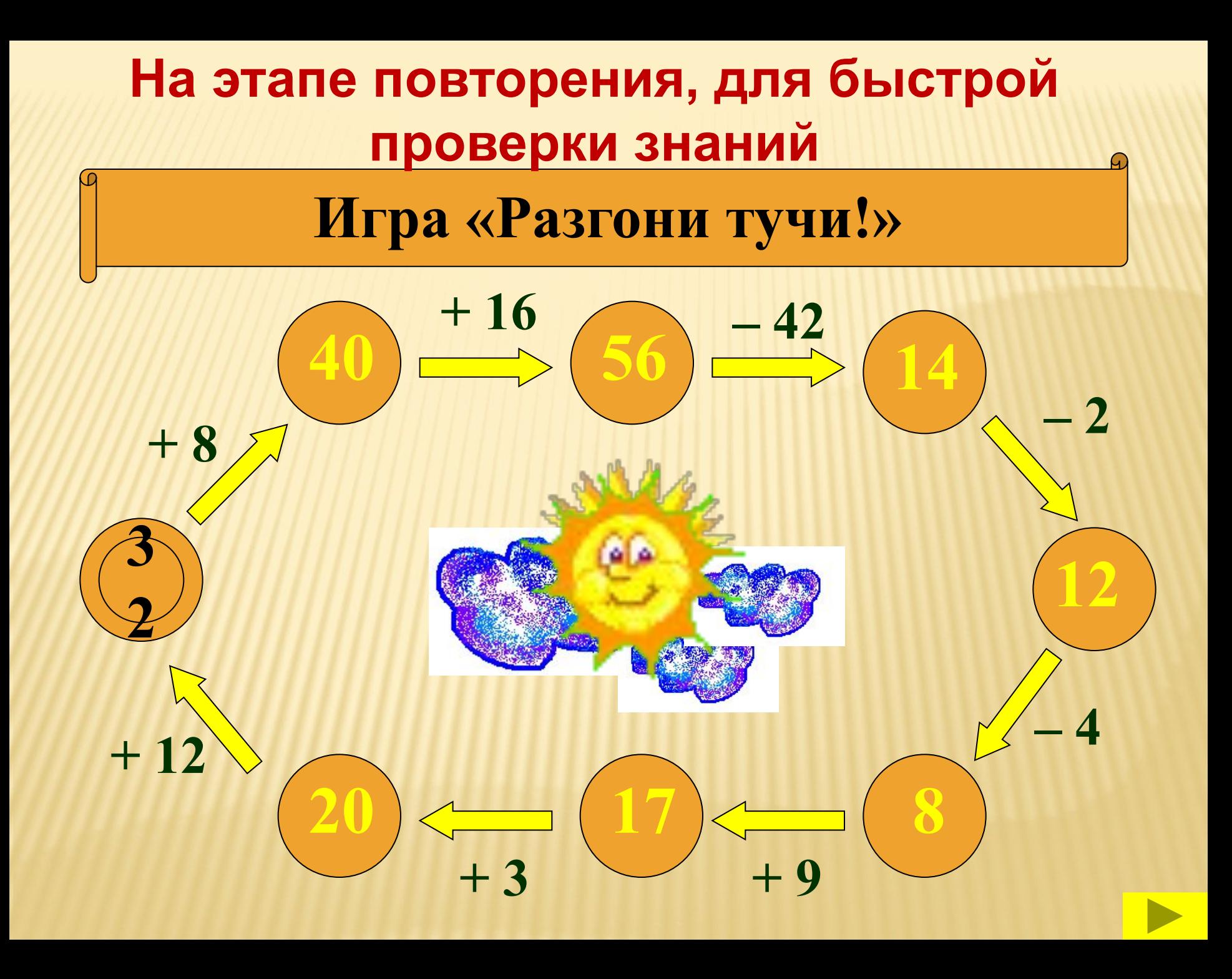

## **ЭТАП ОБЪЯСНЕНИЕ НОВОГО МАТЕРИАЛА**

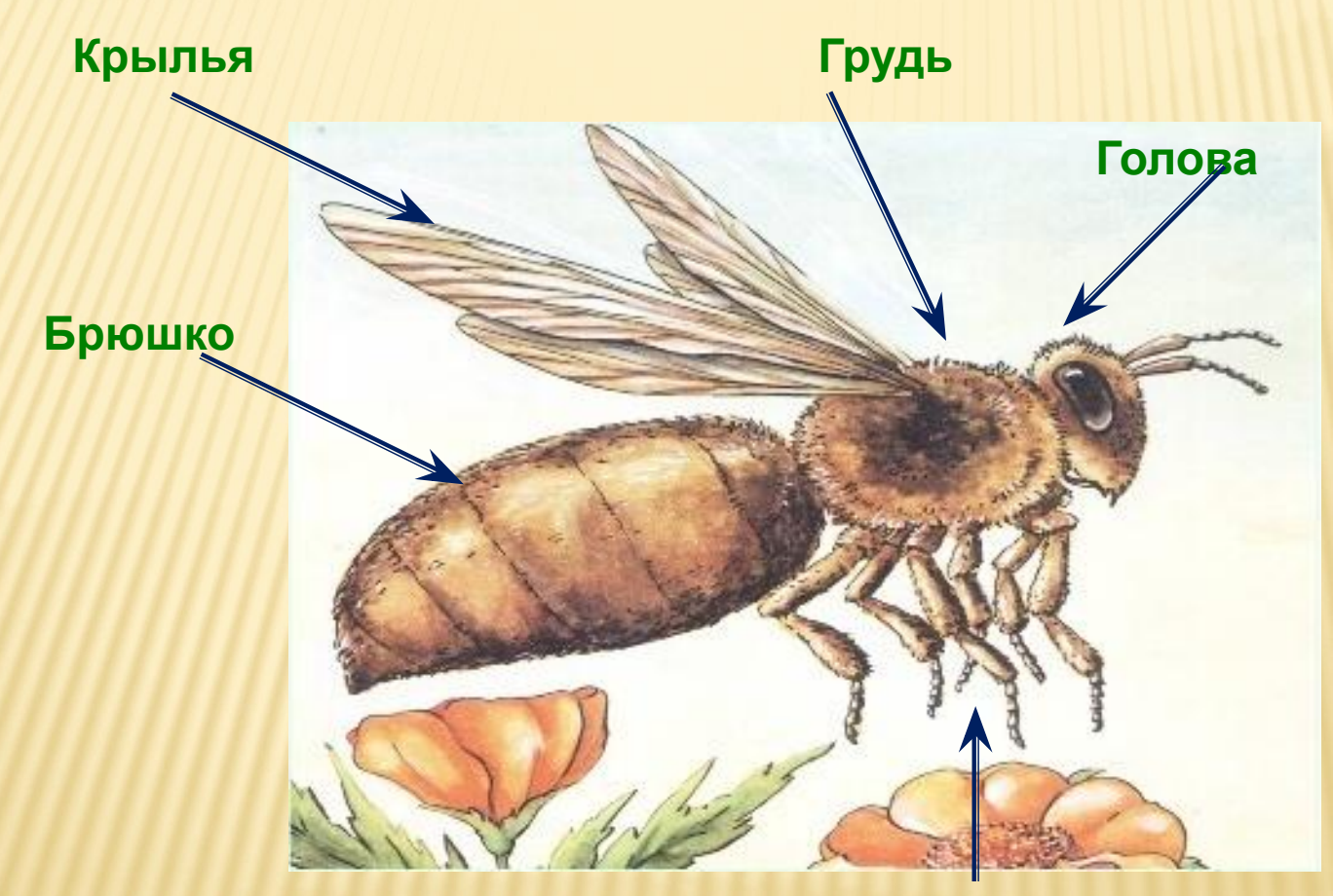

**Три пары ног**

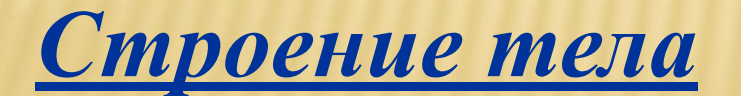

## **На этапе закрепления, можно определить уровень усвоения темы**

# **У птиц и зверьков**  в лосу свои этажо Мышо **живут в корнях деревьев.**

*Какие буквы спрятались?*

#### ПОИСКОВЫЕ ЗАДАЧИ И ВОЗМОЖНОСТИ ИХ ИСПОЛЬЗОВАНИЯ

#### **Загадки-шутки**

**- Вы кто такие? - Я – гусь. Это – гусыня. Это – наши гусята. А ты кто?**

**-А я ваша родственница – гусеница!**

 **Задание: назовите однокоренные слова**

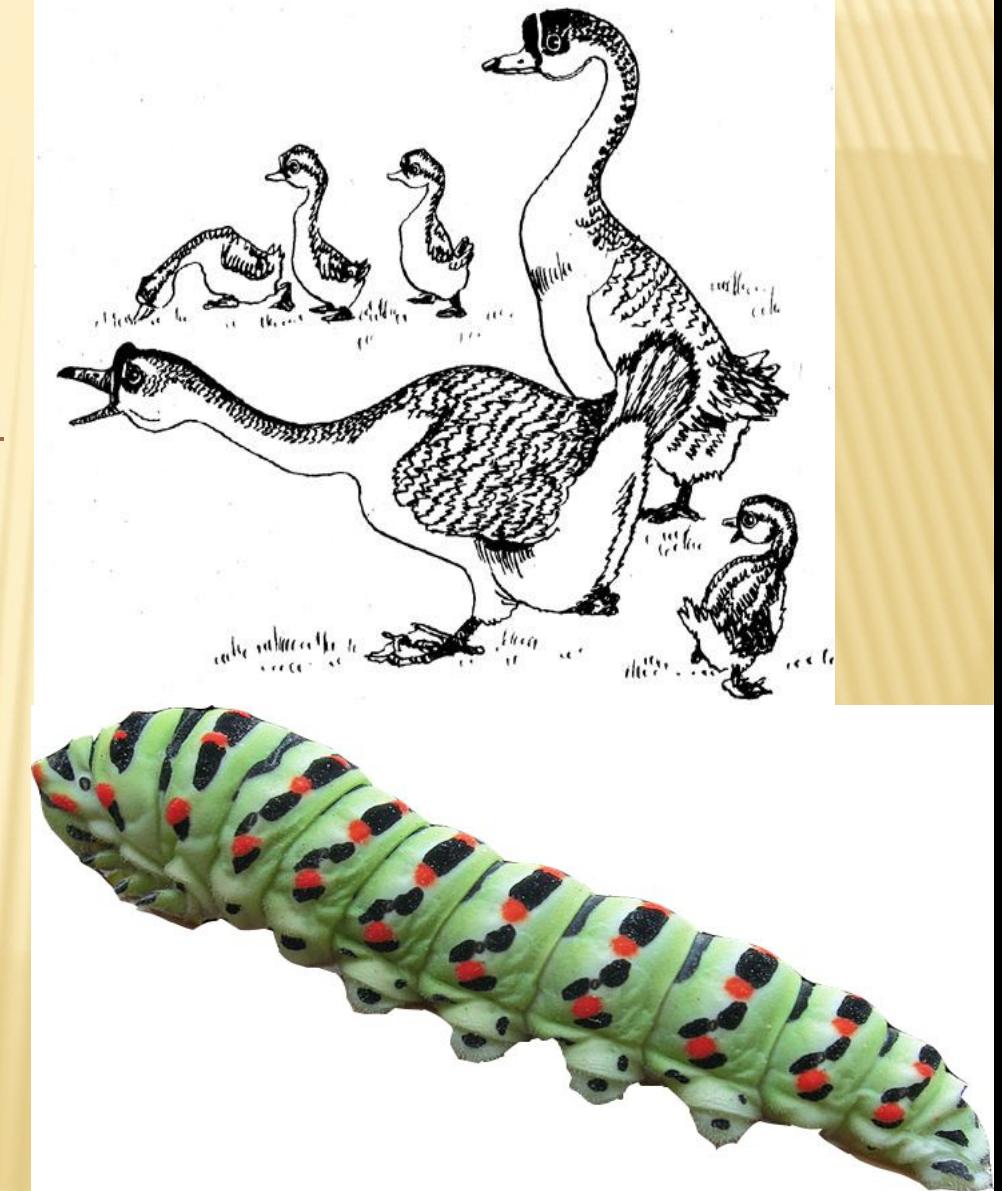

#### СХЕМЫ - ОПОРЫ И БЛОК -

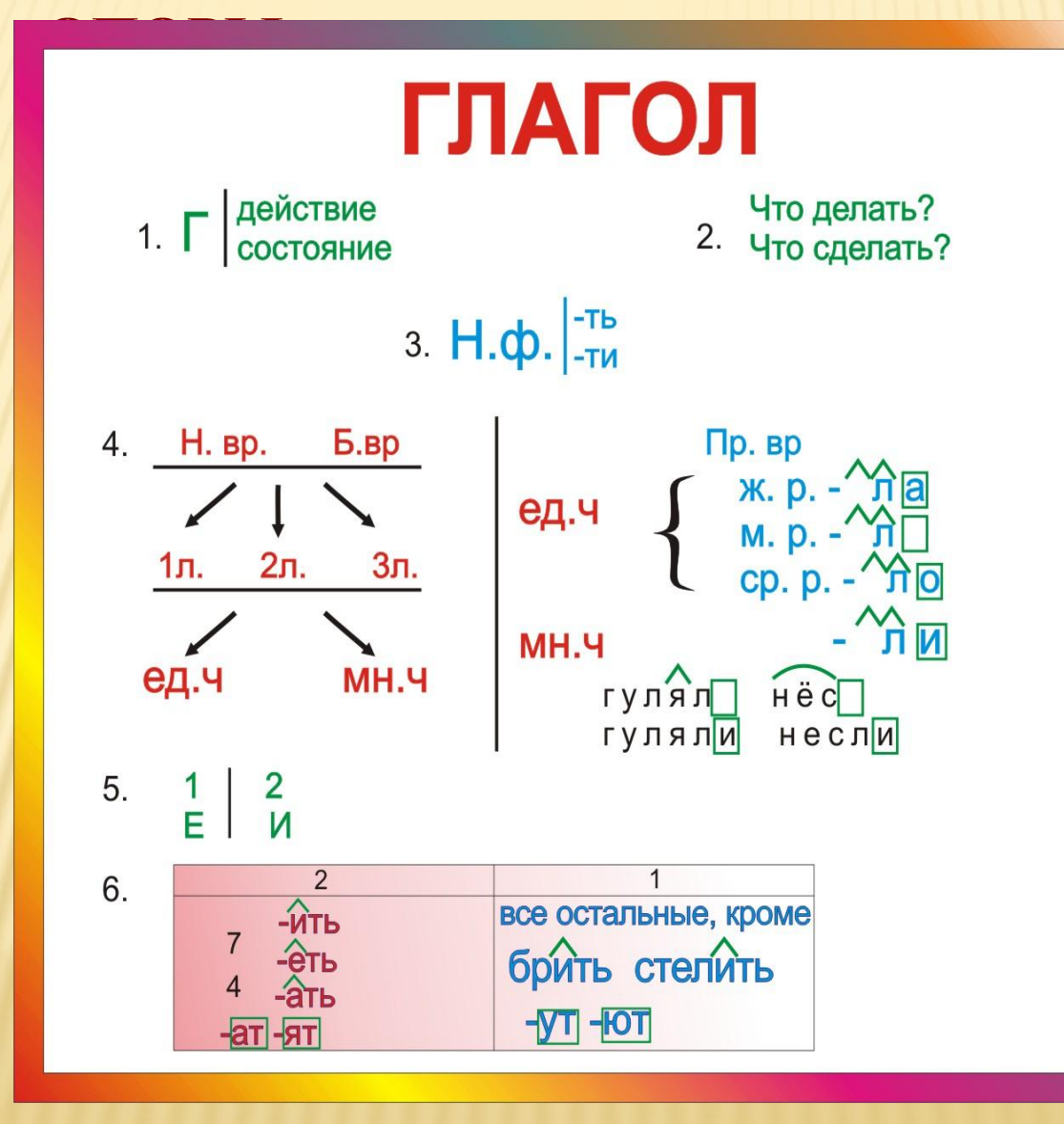

## ПОЛЬЗОВАНИЕ ТЕСТОВОГО **КОНТРОЛЯ**

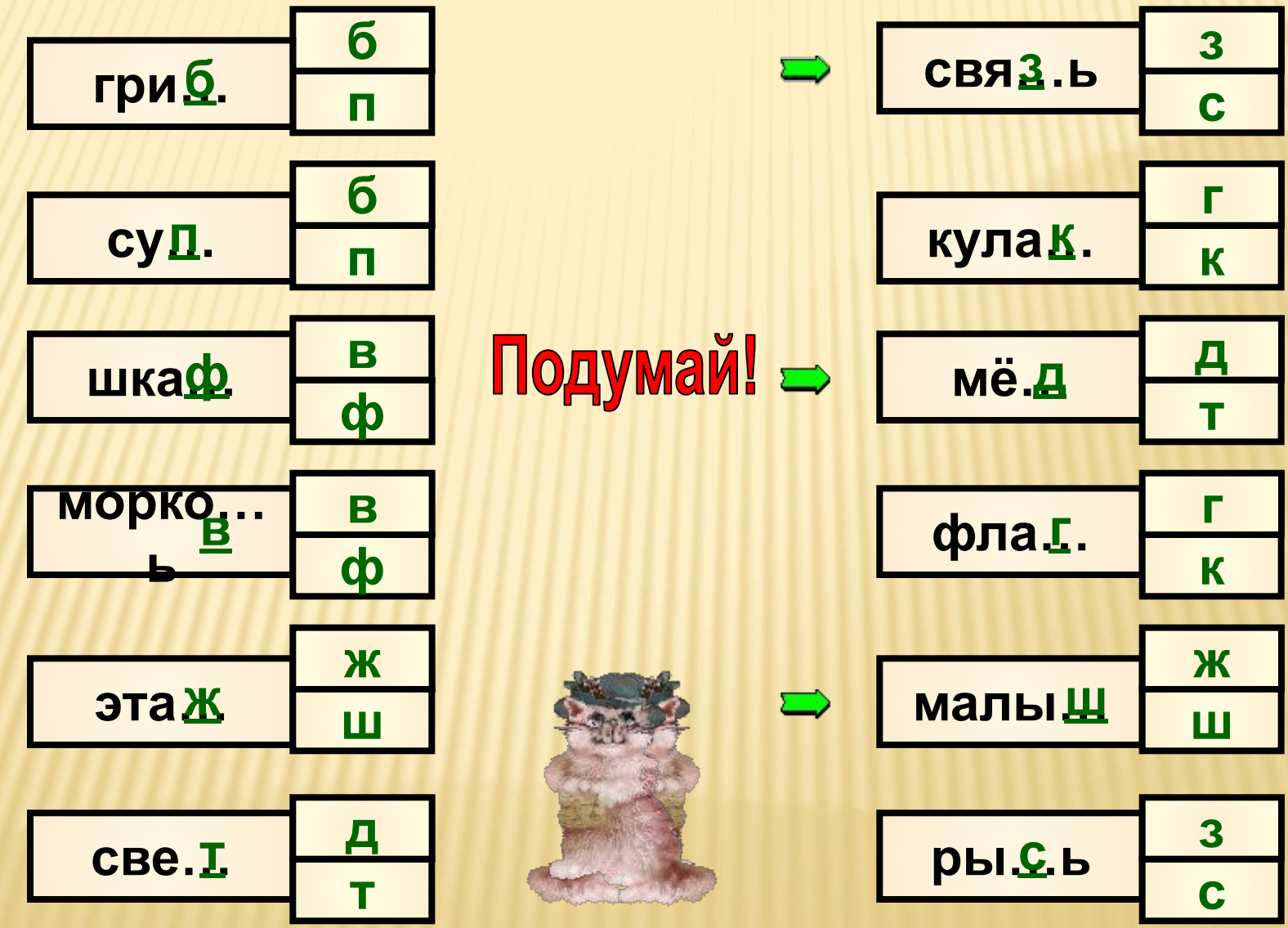

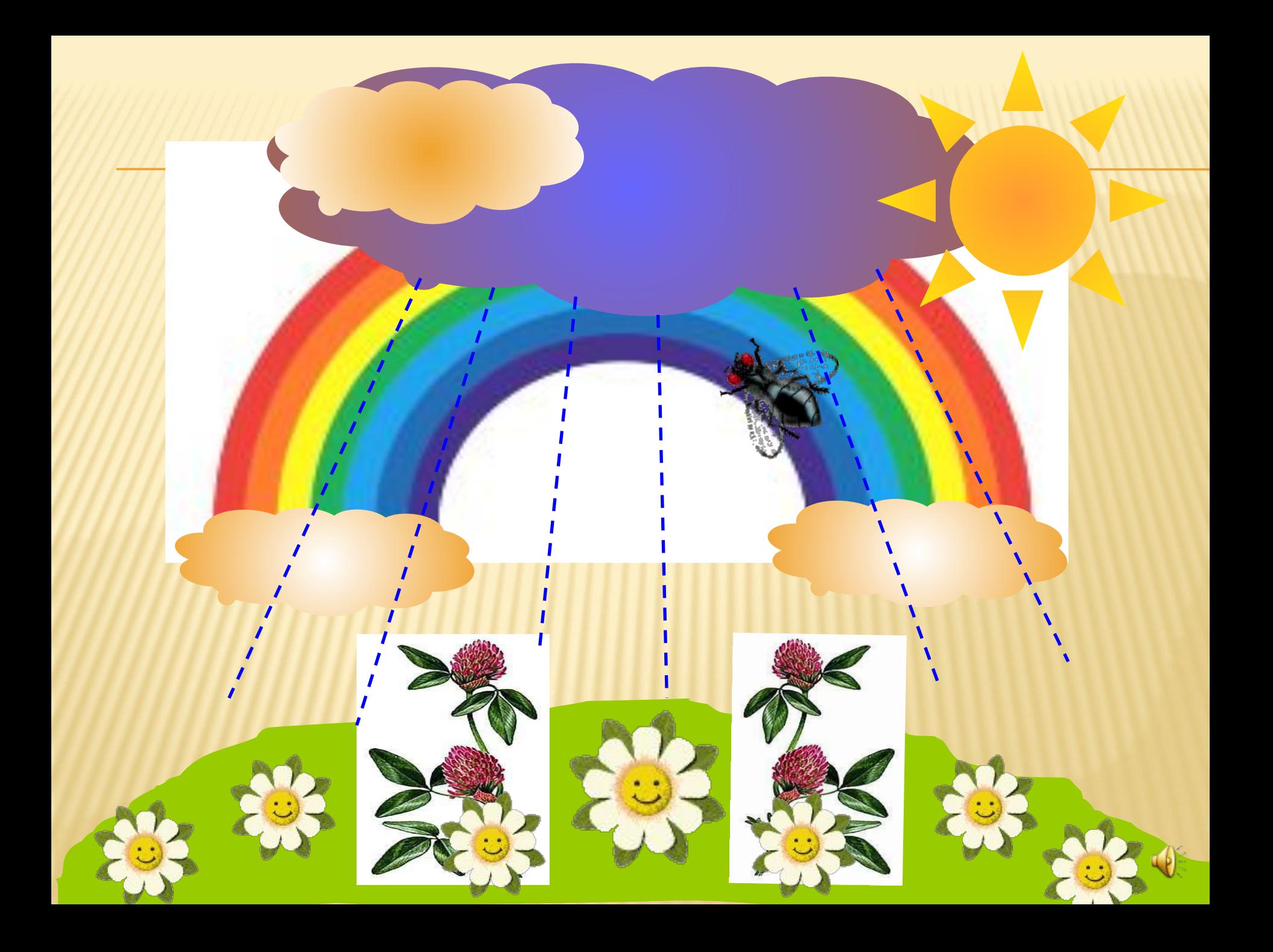

## ВНЕКЛАССНАЯ ДЕЯТЕЛЬНОСТЬ С ПРИМЕНЕНИЕМ ИКТ

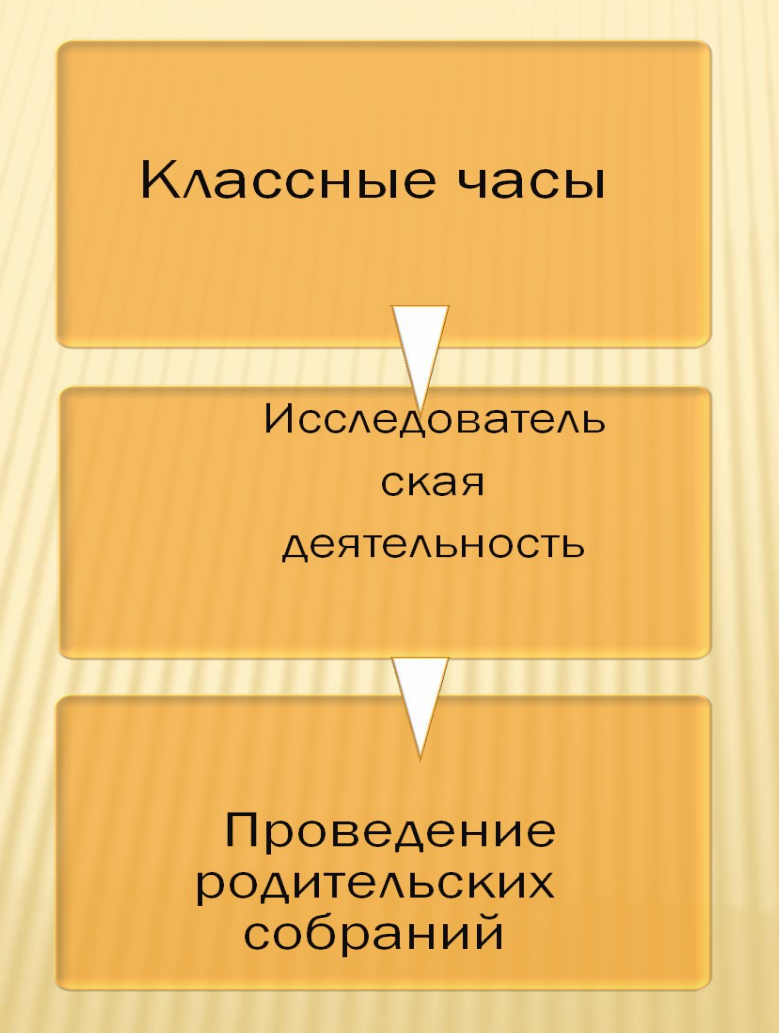

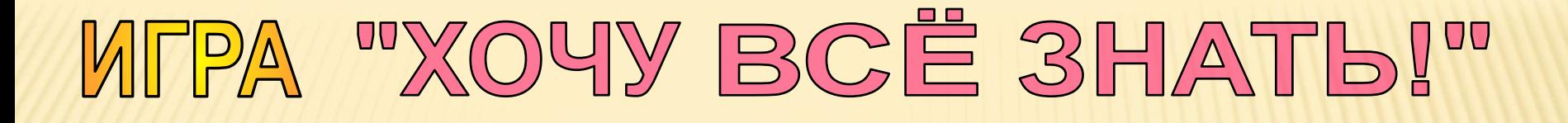

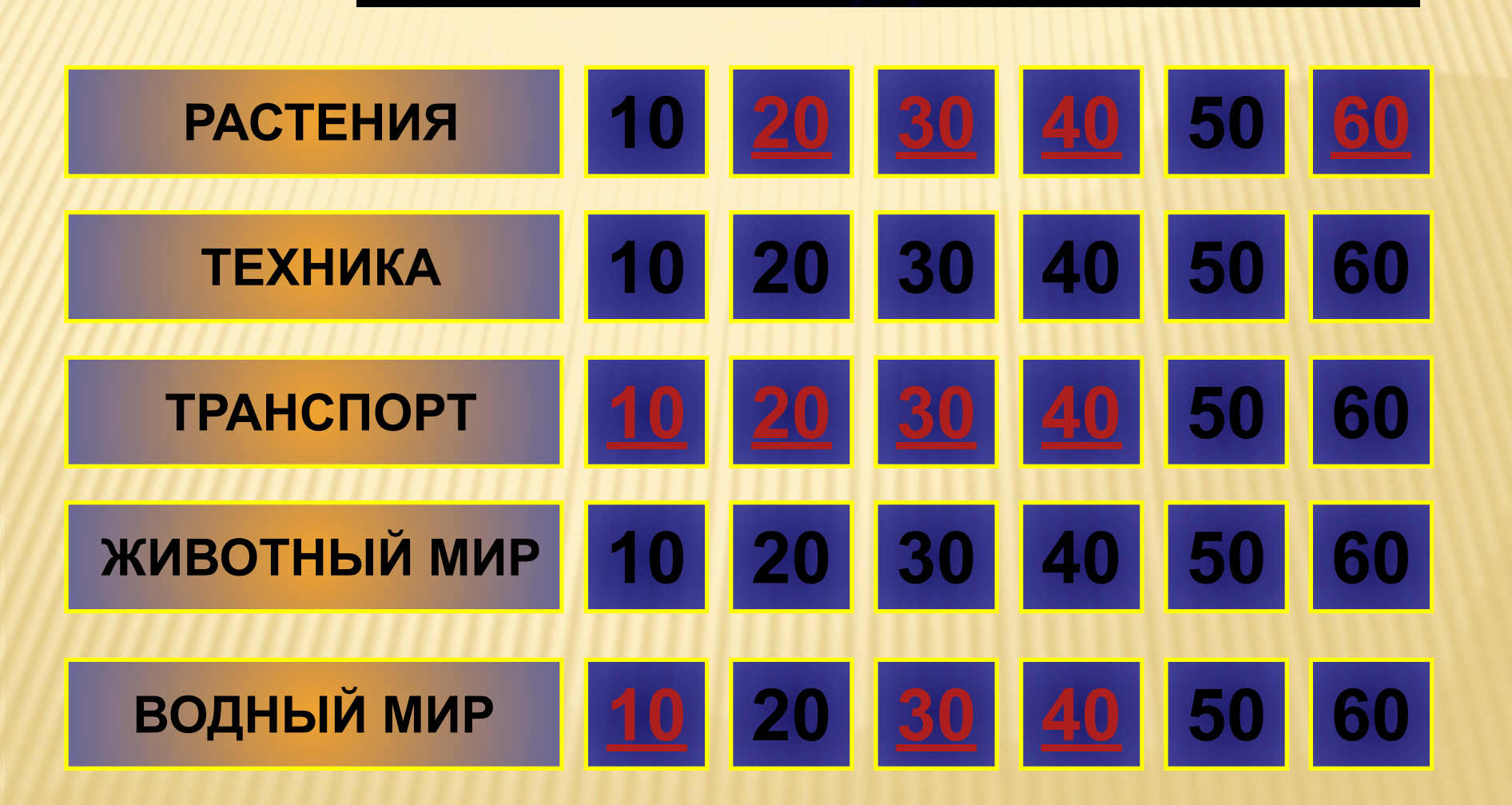

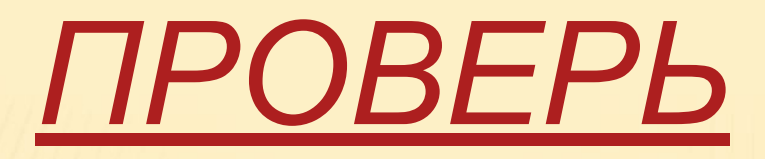

Ником<del>у прохода</del> нет, Если вспыхнул этот свет.

Осторожность не мешает, Этот свет предупреждает.

Каждый должен знать ответ На какой идти нам свет?

## **«Десять ошибок в воспитании.»**

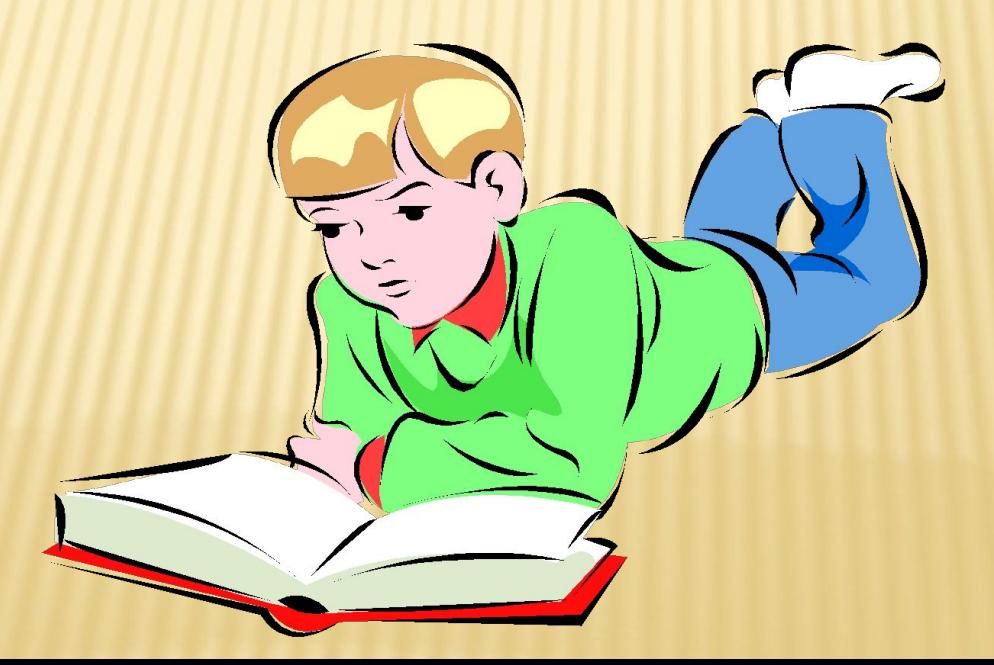

## **Родительское собрание.**

## *Родительское собрание «Поощрение и наказание.»*

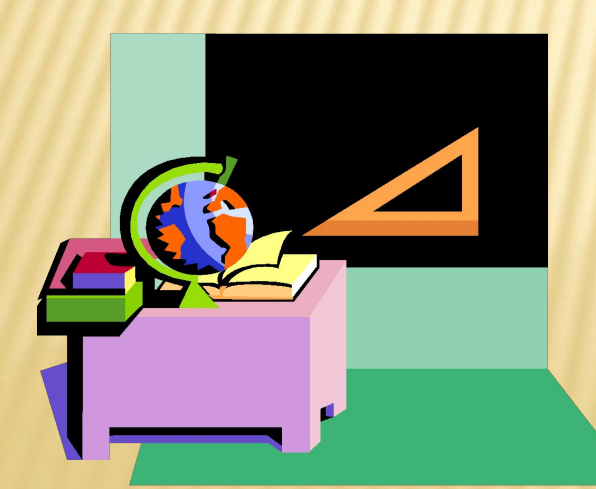

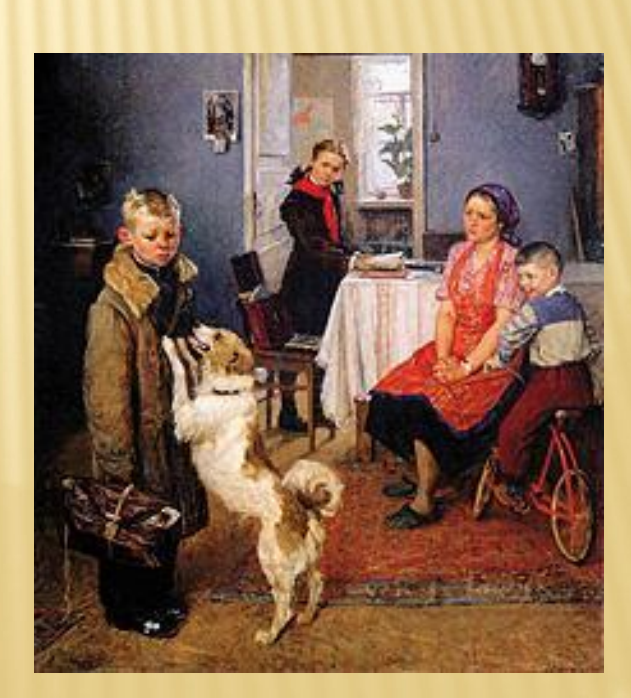

### **Использование информационнокоммуникативных технологий позволяет:**

- Обеспечить положительную мотивацию обучения;
- Проводить уроки на высоком эстетическом и эмоциональном уровне (музыка, анимация);
- Обеспечить высокую степень дифференциации обучения (почти индивидуализацию);
- Повысить объем выполняемой на уроке работы в 1,5 – 2 раза;
- Усовершенствовать контроль знаний;
- Рационально организовать учебный процесс, повысить эффективность урока;
- Формировать навыки исследовательской деятельности;
	- Обеспечить доступ к различным справочным системам, электронным библиотекам, другим информационным ресурсам.

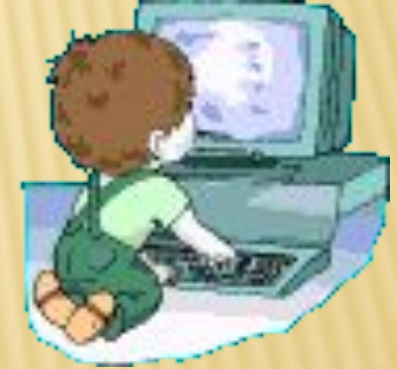

# **Применение ИКТ в образовательном процессе позволяет решить одну из важных задач обучения –**   *повышение уровня знаний*

## **САНИТАРНО-ГИГИЕНИЧЕСКИЕ ТРЕБОВАНИЯ**

**1.Лаконичность**

- **2.Фон должен быть спокойных полупрозрачных оттенков (зеленый, желтый, синий)**
- **3.Жирный шрифт, не менее 18 пунктов, выделять цветом заголовки**
- **4.Слайды должны носить обучающий характер**
- **5.Чертежи, рисунки, фотографии, иллюстрации должны иметь максимальный размер**
- **6.Звуковое сопровождение не должно быть резким 7.Количество слайдов не более 10 – 15**
- **8.В неделю не более 3 уроков с использованием ИКТ 9.Регулярно проводить гимнастику для глаз**

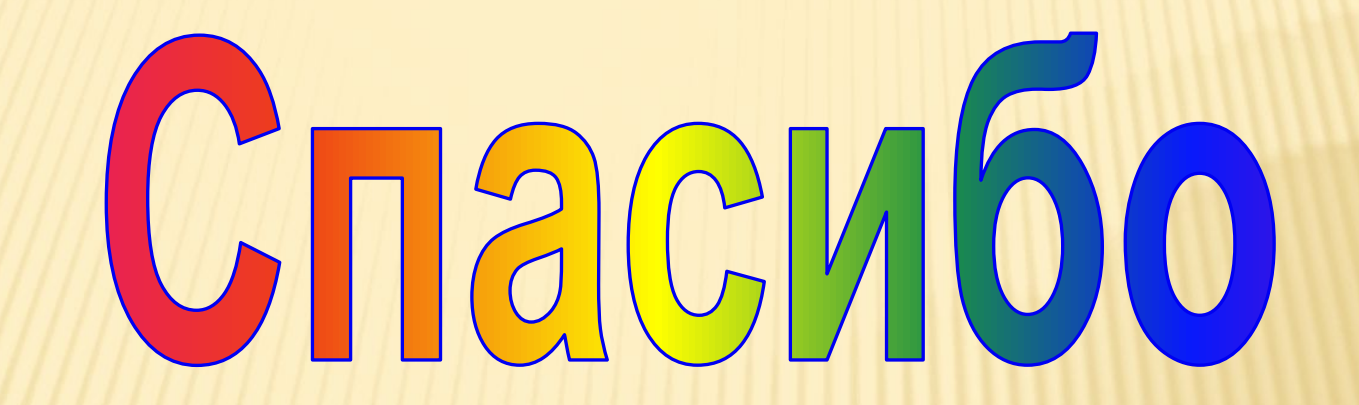

# 32 BHMM2HMe